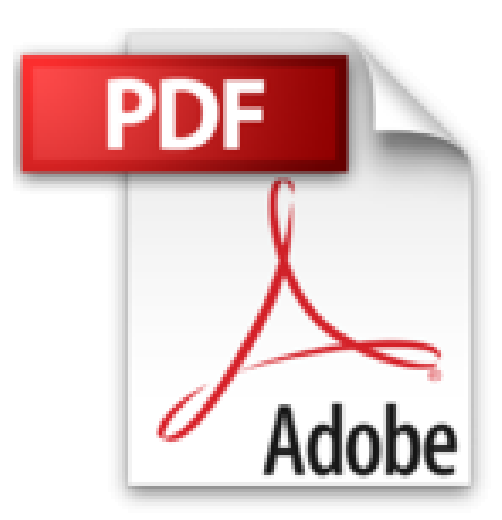

# **SQL Grundlagen: SQL lernen leicht gemacht**

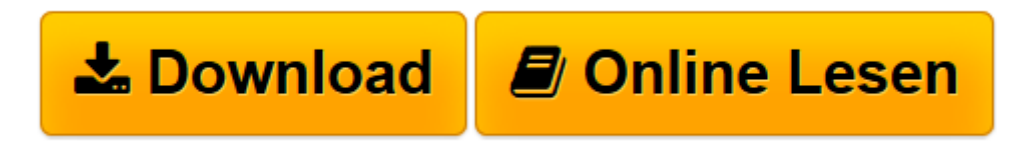

[Click here](http://bookspode.club/de/read.php?id=B06XCL8QX4&src=fbs) if your download doesn"t start automatically

# **SQL Grundlagen: SQL lernen leicht gemacht**

Fabian Gaußling

**SQL Grundlagen: SQL lernen leicht gemacht** Fabian Gaußling

**[Download](http://bookspode.club/de/read.php?id=B06XCL8QX4&src=fbs)** [SQL Grundlagen: SQL lernen leicht gemacht ...pdf](http://bookspode.club/de/read.php?id=B06XCL8QX4&src=fbs)

**[Online lesen](http://bookspode.club/de/read.php?id=B06XCL8QX4&src=fbs)** [SQL Grundlagen: SQL lernen leicht gemacht ...pdf](http://bookspode.club/de/read.php?id=B06XCL8QX4&src=fbs)

#### **Downloaden und kostenlos lesen SQL Grundlagen: SQL lernen leicht gemacht Fabian Gaußling**

Format: Kindle eBook Kurzbeschreibung SQL lernen leicht gemacht

Starten Sie noch heute in die Welt der Datenbanken und SQL. Sie lernen in diesem Buch alle notwendigen Grundlagen:

•Datenbanktheorie

•Datenbankstrukturen erstellen und verändern

•Daten einfügen, verändern und löschen

•Einfache Abfragen erstellen (Berechnungen, Filter, Sortierung, Funktionen)

•Mehrere Tabellen abfragen (Kreuzprodukt, Inner Joins, Outer Joins)

•Gruppierung und Aggregation

•Unterabfragen + Mengenoperationen

•u.v.m.

Das Buch bezieht sich auf eine Oracle Datenbank. Es kann allerdings auch mit MS SQL, DB2 + MySQL Datenbanken problemlos verwendet werden. Wo notwendig wird auf die Unterschiede eingegangen. Im Anhang des Buches sind "Übersetzungstabellen" hinterlegt für DB2, MySQL und MS SQL.

Viele praktische Übungen

In jedes Kapitel sind diverse Übungen eingebaut, um das erworbene Wissen damit zu vertiefen und anwenden zu können. Am Ende eines jeden Kapitels gibt es darüber hinaus noch zusammenfassende Aufgaben. Die Musterlösungen (Oracle, MS SQL, MySQL) zu den Übungen und Aufgaben kann man sich auf der Homepage des Autors runterladen.

Über den Autor

Fabian Gaußling studierte Wirtschaftsinformatik und arbeitete danach für viele Jahre bei verschiedenen Unternehmen im Bereich Datenbankentwicklung und Data Warehousing. Seit 2013 ist er selbstständig und berät Firmen in Datenbankfragen. Daneben gibt er Schulungen zu verschiedenen Datenbankthemen. Seine Erfahrungen aus der Beratungs- und Lehrtätigkeit sind in das Buch mit eingeflossen. Kurzbeschreibung

SQL lernen leicht gemacht

Starten Sie noch heute in die Welt der Datenbanken und SQL. Sie lernen in diesem Buch alle notwendigen Grundlagen:

- •Datenbanktheorie
- •Datenbankstrukturen erstellen und verändern
- •Daten einfügen, verändern und löschen
- •Einfache Abfragen erstellen (Berechnungen, Filter, Sortierung, Funktionen)
- •Mehrere Tabellen abfragen (Kreuzprodukt, Inner Joins, Outer Joins)
- •Gruppierung und Aggregation
- •Unterabfragen + Mengenoperationen

•u.v.m.

Das Buch bezieht sich auf eine Oracle Datenbank. Es kann allerdings auch mit MS SQL, DB2 + MySQL

Datenbanken problemlos verwendet werden. Wo notwendig wird auf die Unterschiede eingegangen. Im Anhang des Buches sind "Übersetzungstabellen" hinterlegt für DB2, MySQL und MS SQL.

## Viele praktische Übungen

In jedes Kapitel sind diverse Übungen eingebaut, um das erworbene Wissen damit zu vertiefen und anwenden zu können. Am Ende eines jeden Kapitels gibt es darüber hinaus noch zusammenfassende Aufgaben. Die Musterlösungen (Oracle, MS SQL, MySQL) zu den Übungen und Aufgaben kann man sich auf der Homepage des Autors runterladen.

### Über den Autor

Fabian Gaußling studierte Wirtschaftsinformatik und arbeitete danach für viele Jahre bei verschiedenen Unternehmen im Bereich Datenbankentwicklung und Data Warehousing. Seit 2013 ist er selbstständig und berät Firmen in Datenbankfragen. Daneben gibt er Schulungen zu verschiedenen Datenbankthemen. Seine Erfahrungen aus der Beratungs- und Lehrtätigkeit sind in das Buch mit eingeflossen.

Download and Read Online SQL Grundlagen: SQL lernen leicht gemacht Fabian Gaußling #0G81QWFLCDI

Lesen Sie SQL Grundlagen: SQL lernen leicht gemacht von Fabian Gaußling für online ebookSQL Grundlagen: SQL lernen leicht gemacht von Fabian Gaußling Kostenlose PDF d0wnl0ad, Hörbücher, Bücher zu lesen, gute Bücher zu lesen, billige Bücher, gute Bücher, Online-Bücher, Bücher online, Buchbesprechungen epub, Bücher lesen online, Bücher online zu lesen, Online-Bibliothek, greatbooks zu lesen, PDF Beste Bücher zu lesen, Top-Bücher zu lesen SQL Grundlagen: SQL lernen leicht gemacht von Fabian Gaußling Bücher online zu lesen.Online SQL Grundlagen: SQL lernen leicht gemacht von Fabian Gaußling ebook PDF herunterladenSQL Grundlagen: SQL lernen leicht gemacht von Fabian Gaußling DocSQL Grundlagen: SQL lernen leicht gemacht von Fabian Gaußling MobipocketSQL Grundlagen: SQL lernen leicht gemacht von Fabian Gaußling EPub